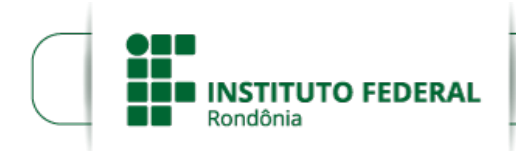

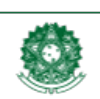

## **EDITAL Nº 11/2024/PVZN - CGAB/IFRO, DE 28 DE FEVEREIRO DE 2024**

## **PROCESSO SEI Nº** 23243.002105/2024-21

### **DOCUMENTO SEI Nº** 2216051

**O DIRETOR-GERAL DO INSTITUTO FEDERAL DE EDUCAÇÃO, CIÊNCIA E TECNOLOGIA DE RONDÔNIA (IFRO)** — *CAMPUS* **PORTO VELHO ZONA NORTE**, nomeado pela Portaria nº 1.149/REIT - CGAB/IFRO, de 15 de junho de 2023 (SEI nº 1966311), publicada no DOU nº 114, de 19 de junho de 2023, [Seção](https://pesquisa.in.gov.br/imprensa/jsp/visualiza/index.jsp?data=19/06/2023&jornal=529&pagina=25&totalArquivos=90) 2, pág. 25, no uso de suas atribuições legais e regimentais conferidas pela Lei nº 11.892, de 29 de [dezembro](https://www.planalto.gov.br/ccivil_03/_ato2007-2010/2008/lei/l11892.htm) de 2008, publicada no D.O.U. de 30 de dezembro de 2009 e estabelecidas pelo art. 177, inciso XV do Regimento Geral do IFRO, aprovado pela Resolução nº [65/CONSUP/IFRO,](https://portal.ifro.edu.br/consup-nav/resolucoes/2015/8745-resolucao-n-65-consup-ifro-de-29-dezembro-de-2015) de 29 dezembro de 2015, art. 65 da Resolução [58/2016/CONSUP](https://portal.ifro.edu.br/consup-nav/resolucoes/2016/8815-resolucao-n-58-consup-ifro-de-12-de-julho-de-2016) (Regimento Interno do *Campus* Porto Velho Zona Norte), de 12/07/2016, da Portaria nº 41/REIT, de 12 de janeiro de 2017 (SEI nº 0002097) e posteriores; tendo em vista os autos do Processo SEI nº 23243.002282/2024- 16, **torna público** o **Edital nº 11/2024/PVZN - CGAB/IFRO, de 28 de fevereiro de 2024**, que versa sobre a concessão de auxílio financeiro por meio do Programa de Auxílio à Permanência (PROAP), destinado aos(às) estudantes socioeconomicamente vulneráveis, devidamente matriculados(as) no IFRO — *Campus* Porto Velho Zona Norte.

#### 1. **DOS OBJETIVOS**

1.1. O presente edital visa selecionar estudantes socioeconomicamente vulneráveis, regularmente matriculados(as) nos cursos Presenciais e EaD no IFRO — *Campus* Porto Velho Zona Norte, para concessão de auxílio estudantil, conforme normatizado pela Resolução nº 23/REIT - CONSUP/IFRO, de 26 de março de 2018, que regulamenta os Programas de Assistência Estudantil do IFRO e pela Instrução Normativa nº 2/2021/ REIT – PROEN/REIT que orienta o processo de atendimento e assistência aos estudantes da modalidade de ensino a distância (EaD).

1.2. O Programa de Auxílio à Permanência (PROAP) é destinado a estudantes em situação de vulnerabilidade socioeconômica que necessitam de auxílio para contribuir com sua alimentação, transporte, contratação e manutenção de planos de internet, entre outras, que possam interferir na permanência e conclusão do curso no IFRO.

1.3. Este Edital **não** contemplará os(as) estudantes dos cursos de Pós-Graduação, Formação Inicial e Continuada (FIC), dentre outros programas que não estejam em conformidade com a Resolução nº 23/2018, Art. 1º, § 2º do (REPAE) e/ou que possuam assistência estudantil previstas nos convênios, assim como estudantes já contemplados no Programa de Auxílio Complementar (PROAC).

1.4. O público alvo ao qualse destina este editalsão os(as) estudantes matriculados(as) nos cursos Técnicos Integrados ao Ensino Médio Presencial, Técnicos Concomitante ao Ensino Médio EaD, Cursos Técnicos Subsequente Presencial e EaD, Cursos Superiores de Tecnologia Presencial e EaD e Curso de Licenciatura EaD do *Campus* Porto Velho Zona Norte.

## 2. **DOS AUXÍLIOS E VAGAS**

2.1. Os auxílios serão ofertados com recursos provenientes do Programa de Assistência Estudantil do IFRO, destinado aos(às) estudantes em vulnerabilidade socioeconômica devidamente matriculados(as) e que atendam aos critérios previstos neste edital.

2.2. A distribuição das vagas, números e valores das parcelas do **PROAP PRESENCIAL DIURNO**, destinado aos(às) estudantes matriculados(as) nos cursos **TÉCNICO INTEGRADO**, são:

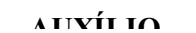

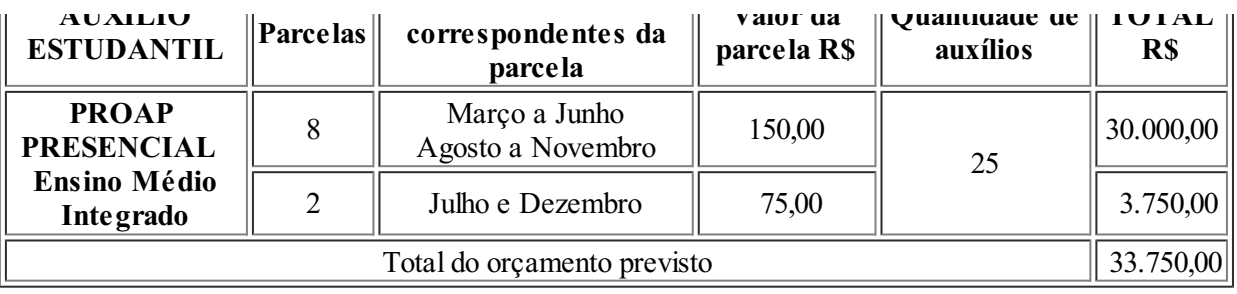

2.3. A distribuição das vagas, números e valores das parcelas do **PROAP PRESENCIAL NOTURNO**, destinado aos(às) estudantes matriculados(as) nos cursos **TÉCNICO SUBSEQUENTE** e **SUPERIOR DE TECNOLOGIA**, são:

| <b>AUXÍLIO</b><br><b>ESTUDANTIL</b>                                               | Parcelas       | <b>Meses</b><br>correspondentes da<br>parcela | Valor da<br>parcela <sub>R\$</sub> | Quantidade<br>de auxílios | <b>TOTAL</b><br>R\$ |
|-----------------------------------------------------------------------------------|----------------|-----------------------------------------------|------------------------------------|---------------------------|---------------------|
| <b>PROAP</b><br><b>PRESENCIAL</b><br><b>NOTURNO</b><br>Subsequente e<br>Graduação | 8              | Março a Junho<br>Agosto a Novembro            | 250,00                             | 100                       | 200.000,00          |
|                                                                                   | $\overline{2}$ | Julho e Dezembro                              | 150,00                             |                           | 30.000,00           |
| Total do orçamento previsto                                                       |                |                                               |                                    |                           | 230.000,00          |

2.4. A distribuição das vagas, números e valores das parcelas do **PROAP CONCOMITANTE**, destinado aos estudantes matriculados nos cursos **TÉCNICO CONCOMITANTE**, são:

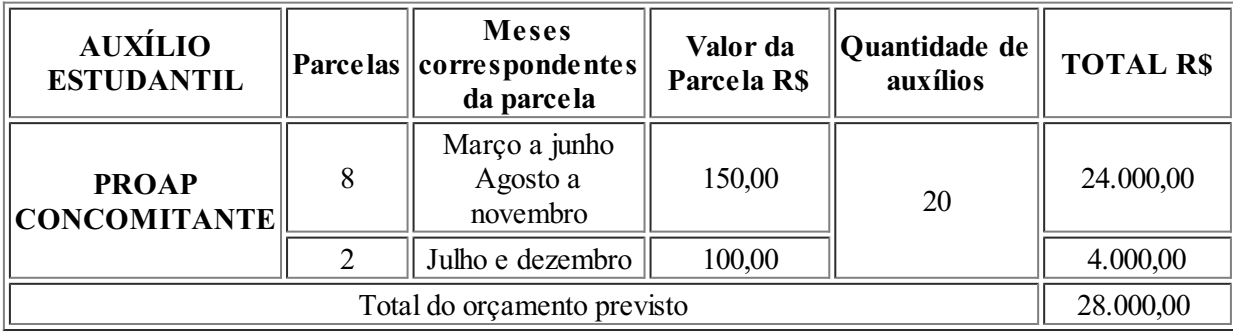

2.5. A distribuição das vagas, quantidade e valores das parcelas do **PROAP EaD**, destinado aos estudantes matriculados nos cursos **TÉCNICOS SUBSEQUENTES, TECNOLOGIA e LICENCIATURA EaD**, são:

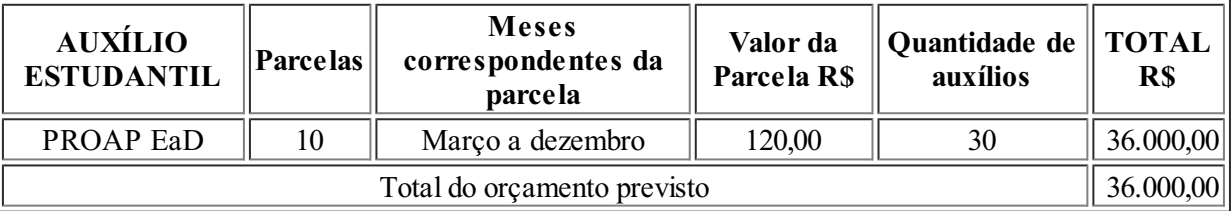

2.6. O(A) estudante poderá concorrer a **apenas uma vaga** do total ofertado, independentemente de outros cursos e modalidades em que esteja matriculado no IFRO. Havendo duplicidade de inscrição, será considerada a de menor valor.

2.7. Não é permitido o acúmulo do mesmo auxílio.

2.8. **O período de vigência será de março a dezembro de 2024 ou enquanto o(a) estudante estiver desenvolvendo atividades de ensino, em mais de 3 (três) disciplinas no semestre (Estágio e TCC são considerados disciplinas).**

2.9. As vagas não preenchidas nas modalidades de auxílio ofertadas poderão ser remanejadas para outros Programas de Assistência Estudantil, conforme análise da Coordenação de Assistência ao Educando (CAED).

2.10. O pagamento do auxílio será efetuado pela Diretoria de Planejamento e Administração – DPLAD exclusivamente por meio de depósito em **conta corrente ou poupança em nome e CPF do estudante.**

#### 3. **DOS PRÉ-REQUISITOS PARA INSCRIÇÃO**

3.1. Poderão participar deste Edital os estudantes que atenderem aos seguintes critérios:

a) Estar devidamente matriculado(a), desenvolvendo atividades de ensino (não será aceito Matrícula Vínculo Institucional), nos Cursos Técnicos Integrados, Concomitante e Subsequente, de Tecnologia e de Licenciatura do *Campus* Porto Velho Zona Norte.

b) Estar matriculado(a) em pelo menos 3 (três) disciplinas.

c) Não estar matriculado(a) somente em TCC e/ou Estágio.

d) Não ter impedimento jurídico ou inadimplência com a Instituição, que será averiguado durante a análise da inscrição.

e) Comprovar renda per capita familiar de até 1,5 salário mínimo mensal.

#### 4. **DA INSCRIÇÃO**

4.1. O processo de seleção deste Edital se dará em sua totalidade pelo Sistema Unificado de Administração Pública (SUAP).

4.2. O Estudante que pretende à vaga no Programa de Auxílio à Permanência (PROAP) deverá, obrigatoriamente:

a) Ler o Manual de Estudante disponível [aqui](https://drive.google.com/file/d/1e4nuoA8KgXJjyOr9OPo2OQ1JVEGjg44w/view).

b) Preencher ou atualizar a caracterização socioeconômica disponível no SUAP ANTES DE INICIAR A INSCRIÇÃO.

c) Após a finalização da caracterização socioeconômica, o estudante deve inscrever-se no PROAP correspondente a sua modalidade e sistema de ensino (itens 2.2, 2.3, 2.4 ou 2.5);

d) 2.2 - PROAP PRESENCIAL ENSINO MÉDIO TÉCNICO INTEGRADO

e) 2.3 - PROAP PRESENCIAL NOTURNO

- f) 2.4 PROAP CONCOMITANTE
- g) 2.5 PROAP EaD

h) Escanear, preencher e/ou assinar os documentos descritos no **Anexo I** e fazer a inserção dos mesmos no momento da inscrição.

4.3. A Coordenação de Assistência ao Educando (CAED) não se responsabilizará por inscrição com documentação incompleta, a qualserá indeferida.

4.4. Caso o(a) estudante tenha menos de 18 (dezoito) anos de idade, a assinatura dos documentos deverá ser realizada pelos pais ou responsáveis.

4.5. É obrigatória a apresentação de todos os documentos exigidos para todos os membros do grupo familiar conforme Anexo I.

4.6. Entende-se por "grupo familiar" aqueles que residem no mesmo domicílio, compartilham dos mesmos gastos e ganhos do núcleo familiar, consanguíneo ou não.

4.7. A documentação apresentada para este Edital deve ser atualizada, inclusive, a comprovação de renda e endereço deverá ser dos meses de dezembro/2023, janeiro e fevereiro de 2024..

4.8. A critério da CAED poderão ser solicitados outros documentos ou informações que se julgarem necessários durante a seleção e vigência do edital.

## 5. **DA CLASSIFICAÇÃO E DESEMPATE, DOS CRITÉRIOS DE ELIMINAÇÃO**

5.1. Os(as) estudantes serão CLASSIFICADOS(AS) conforme os critérios apresentados no Quadro 1:

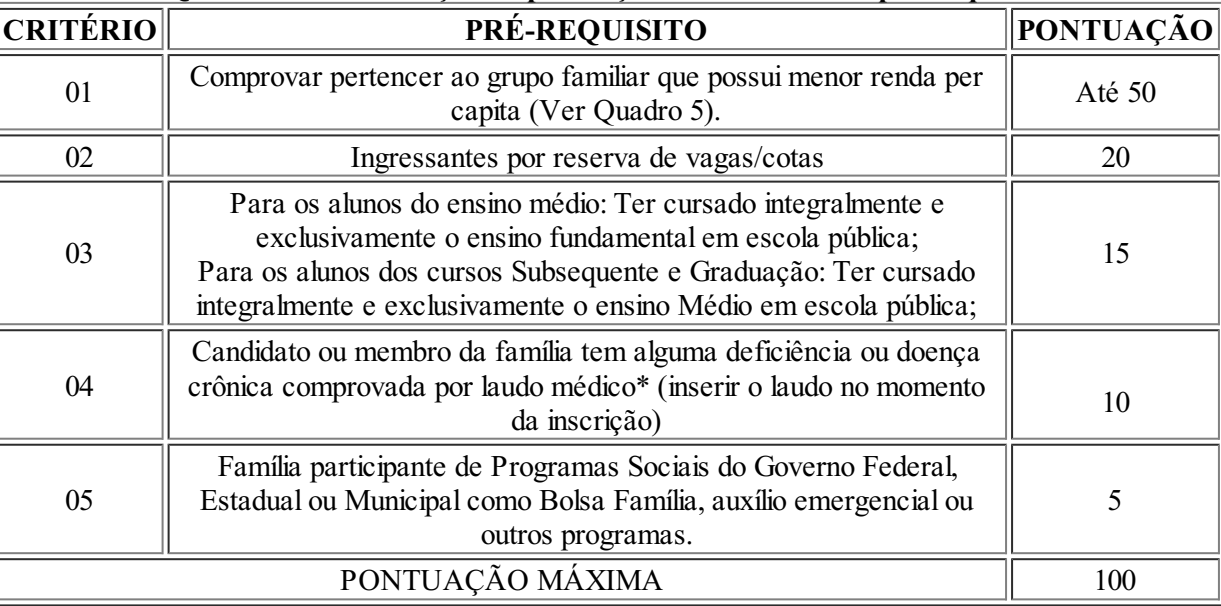

#### **Quadro 1 – Distribuição da pontuação atribuída a cada pré-requisito**

\*Considera-se pessoa com deficiência aquela que, mediante laudo médico, tem impedimento de longo prazo de natureza física, mental, intelectual ou sensorial, o qual, em interação com uma ou mais barreiras, pode obstruir sua participação plena e efetiva na sociedade em igualdade de condições com as demais pessoas, nos termos do caput do art. 2º da Lei nº 13.146, de 6 de julho de 2015, conforme Portaria nº 2.027, de 16 de novembro de 2023.

5.2. A pontuação referente ao critério 01 será computada conforme Quadro 2:

#### **Quadro 2 – Distribuição da pontuação atribuída considerando a renda per capita**

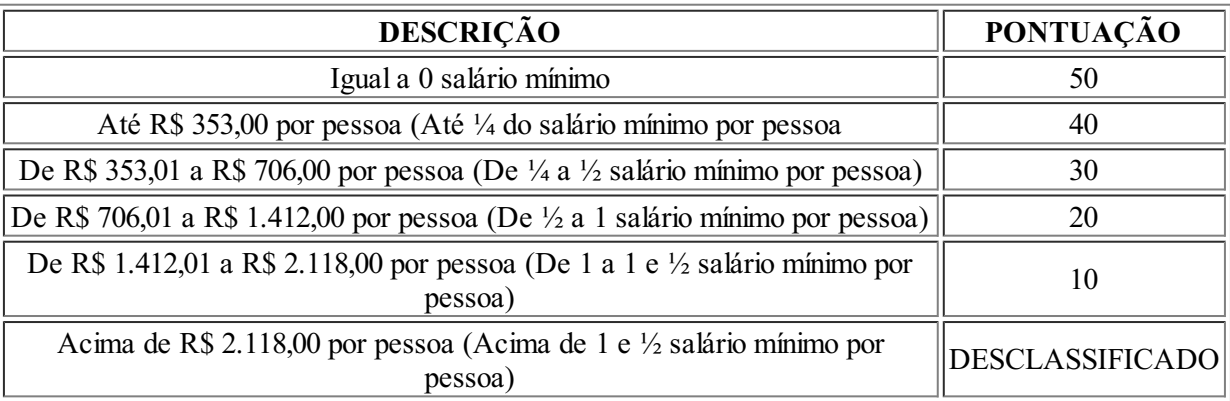

5.3. Para cálculo da renda per capita será levado em consideração a renda bruta familiar mensal, considerando o salário base e as gratificações permanentes, nos casos de trabalhadores assalariados.

5.4. O Programa de distribuição de renda Bolsa Família, assim como o Benefício de Prestação Continuada não serão computados como renda, no entanto, é obrigatória a comprovação do recebimento daqueles que recebem.

5.5. Serão excluídos do cálculo da renda os valores relacionados às férias e ao décimo terceiro salários, auxílio alimentação e transporte, e Programas Sociais (Programa de Erradicação do Trabalho Infantil, Agente Jovem de Desenvolvimento Social e Humano, Bolsa família e os programas remanescentes nele unificados, Programa Nacional de Inclusão Jovem - Pró-Jovem, Auxílio emergencial financeiro e outros programas de transferência de renda destinados à população atingida por desastres, residente em Municípios em estado de calamidade pública ou situação de emergência e demais programas de transferência condicionada de renda implementada por Estados, Distrito Federal ou Municípios - Conforme Portaria nº 18, de 11 de outubro de 2012).

5.6. O recebimento e pagamento de qualquer valor proveniente de pensão alimentícia por qualquer um dos membros da composição familiar será considerado no cálculo de renda bruta familiar.

5.7. Critérios de desempate:

a) 1º Comprovar pertencer à unidade familiar que possuir menor renda per capita;

b) 2º Maior número de pessoas na família;

c) 3º Ocorrência de pessoa com deficiência ou doença crônica no grupo familiar.

5.8. É de inteira responsabilidade do/a candidato/a, acompanhar os períodos estipulados para inscrição, correção da inscrição, período de recurso e atualização dos dados bancários, respeitando-se os prazos para cada etapa, conforme cronograma.

## 5.9. **Será indeferida a inscrição do(a) candidato(a) que:**

- a) Não cumprir com as condições previstas neste edital;
- b) Perder os prazos estabelecidos no cronograma;
- c) Prestar informações falsas na inscrição.

## 6. **DOS RESULTADOS**

6.1. A homologação das inscrições será divulgada no site do IFRO constando a relação nominal dos(as) candidatos(as) que submeteram a inscrição conforme cronograma e não caberá recurso.

### 6.2. **Encerrado o período de inscrições, as pré-inscrições que não foram submetidas dentro do prazo serão inativadas.**

6.3. O Resultado Preliminar será divulgado no site do IFRO [\(www.ifro.edu.br](https://sei.ifro.edu.br/sei/www.ifro.edu.br)) constando lista parcial de estudantes selecionados e de não selecionados com base no número de vagas disponíveis (conforme os itens 2.2, 2.3, 2.4 e 2.5), sendo possívelfazer alterações após análise de recursos.

6.4. O Resultado Final consiste na divulgação, no site do IFRO, da lista final de estudantes. Não é possível interpor recurso nesta fase. Serão considerados APROVADOS as inscrições deferidas dentro do número de vagas. As inscrições deferidas que excederem o número de vagas, serão consideradas cadastro reserva.

### 7. **DOS RECURSOS**

7.1. Para apresentar recurso em face do Edital e da relação das inscrições o/a estudante deverá preencher o formulário próprio (Anexo VI) e inserir no SUAP, via Requerimento, do tipo OUTROS.

7.2. É assegurado, após o Resultado Preliminar, o pedido de recurso, que deverá ser protocolado conforme cronograma deste Edital e encaminhado via SUAP.

7.2.1. Para apresentar recurso ao Resultado Preliminar o/a estudante deverá preencher o formulário próprio (Anexo VI) e inserir no SUAP pelo Menu: Ensino>Dados do aluno, no menu que aparece na horizontal, abaixo dos Dados gerais, irá acessar a opção Atividades Estudantis, clicar na lupa do Edital correspondente, e "Adicionar documentos" escolhendo o Tipo de Documento "Recurso".

7.3. O requerimento de recurso deverá ser interposto exclusivamente pelo/a estudante inscrito ou pelos pais ou responsáveis, no caso de estudantes com menos de 18 anos de idade.

7.4. Os recursos deverão ser devidamente preenchidos, fundamentados e instruídos, e serão dirigidos à Coordenação de Assistência ao Educando (CAED).

7.5. Não será aceito recurso que solicite inclusão, supressão e/ou alteração de documentos, bem como inserção de novos dados e/ou de membros familiares.

7.6. Eventuais recursos contra o Resultado Preliminar poderão alterar a classificação inicial dos/as estudantes após análise.

7.7. O resultado dos recursos será divulgado juntamente com o Resultado Final.

7.8. Não haverá a possibilidade de apresentação de contra recurso.

### 8. **DO CADASTRO RESERVA**

8.1. Em caso de desistência ou desligamento de algum/a estudante selecionado/a, haverá em qualquer tempo, convocação do/a estudante classificado/a em cadastro reserva, conforme ordem de classificação, sendo disponibilizado o auxílio do período de inserção do/a discente até a vigência deste edital, não havendo pagamento de retroativo, e devendo cumprir as condições de permanência.

## 9. **DA ASSINATURA DO TERMO DE COMPROMISSO**

9.1. Considerando o cronograma deste edital, os(as) estudantes deverão preencher, assinar e encaminhar pelo SUAP o Termo de Compromisso referente ao PROAP e cadastrar e/ou atualizar os dados bancários no SUAP, caso os mesmos não estejam cadastrados no sistema. Estudante com menos de 18 anos de idade, o termo deverá ser assinado pelo(a) estudante e pelos pais ou responsável legal.

9.2. Para enviar o Termo de Compromisso e o Comprovante dos dados bancários o/a estudante deverá preencher o formulário próprio (Anexo V) e inserir no SUAP pelo Menu: Ensino>Dados do(a) aluno(a), no menu que aparece na horizontal, abaixo dos Dados gerais, irá acessar a opção Atividades Estudantis, clicar na lupa do Edital correspondente, e "Adicionar documentos" escolhendo o Tipo de Documento "Termo de Compromisso".

9.3. A assinatura e envio do Termo de Compromisso acontecerá no período indicado no cronograma deste Edital.

9.4. O não envio do Termo de Compromisso e comprovante dos dados bancários no período indicado no Cronograma acarretará no indeferimento da inscrição, exceto os casos analisados e deliberados pela CAED.

9.5. No ato da assinatura do Termo de Compromisso o(a) estudante deverá apresentar comprovante de conta bancária ou de abertura de conta ou cópia do cartão ou extrato de conta, podendo ser conta corrente, poupança, banco digital, sendo obrigatório que a conta esteja no nome e CPF do(a) aluno(a) com função TED e DOC habilitados para recebimento de auxílio estudantil, do governo Federal.

### 10. **DA PERMANÊNCIA NO PROGRAMA**

10.1. O(A) estudante, para garantir a manutenção do auxílio, deverá:

I - Ter matrícula regular e ativa (matrícula vínculo institucional, sem desenvolvimento de atividades de ensino, não garante a permanência);

II - Não ter sua condição socioeconômica alterada durante o período de concessão do auxílio;

- III Manter o desempenho acadêmico mínimo por bimestre, módulo ou etapa;
- IV Cumprir com os critérios estabelecidos para o programa ao qual é beneficiário;
- V Ter frequência mínima de 75% por bimestre, módulo ou etapa.

**§ 1º Os casos de baixo rendimento e frequência inferior a 75% serão analisados pela Equipe Multiprofissional de Assistência ao Educando (CAED).**

**§ 2º Os casos omissos serão analisados pela Equipe Multiprofissional de Assistência ao Educando (CAED).**

10.2. A qualquer tempo poderá ser efetuada, pela CAED, a solicitação de documentação para acompanhamento da situação do(a) estudante beneficiado(a) e, quando necessário, inclusive sobre alteração da renda familiar, será reavaliada a situação de vulnerabilidade socioeconômica para continuidade no recebimento do auxílio, apresentando as condições exigidas para o correto recebimento.

10.3. O auxílio concedido poderá ser cancelado em qualquer época, nas seguintes situações:

- a) Por solicitação do/a próprio/a estudante;
- b) Pelo não cumprimento das obrigações previstas neste edital;

c) Por abandono do curso ou trancamento de matrícula;

d) Conclusão do curso durante o período de vigência do benefício financeiro;

e) Constatação de não veracidade das informações fornecidas pelo(a) beneficiado(a).

f) Quando a realidade socioeconômica do grupo familiar for alterada, descaracterizando a condição de vulnerabilidade socioeconômica do(a) estudante.

g) Quando o(a) estudante não apresentar dados bancários em seu nome e CPF dentro do período estabelecido pela CAED.

#### 10.4. **Denúncias de fraude e má-fé nas informações prestadas e documentos entregues poderão ser realizadas por meio da Ouvidoria do IFRO <https://portal.ifro.edu.br/ouvidoria-nav>, desde que estejam fundamentadas.**

10.5. Comprovada a má-fé ou omissão nas informações declaradas, o(a) estudante perde o direito ao recebimento do benefício financeiro e pode responder penalmente pelo uso indevido de recurso público.

10.6. O desligamento do programa, por solicitação do(a) estudante ou por determinação da Coordenação de Assistência ao Educando - CAED será efetivado por meio de Termo de desligamento, assinada pelo(a) próprio(a) estudante e, em caso de estudantes com menos de 18 (dezoito) anos de idade, pelos pais ou responsável legal.

10.7. A notificação do(a) estudante ocorrerá por *e-mail*, acusado o recebimento.

**Parágrafo único**. O(A) estudante que não cumprir quaisquer dos requisitos exigidos neste Edital deverá justificar-se, por escrito, por meio de Requerimento, tipo Outros, via SUAP à Coordenação de Assistência Estudantil (CAED) - IFRO *Campus* Porto Velho Zona Norte, estando sujeito à suspensão do(s) benefício(s) pelo período de vigência do auxílio.

### 11. **DO CRONOGRAMA**

11.1. A seleção será realizada em conformidade com o cronograma apresentado no Quadro 3.

#### **Quadro 3 – Cronograma descritivo dos eventos, data e local.**

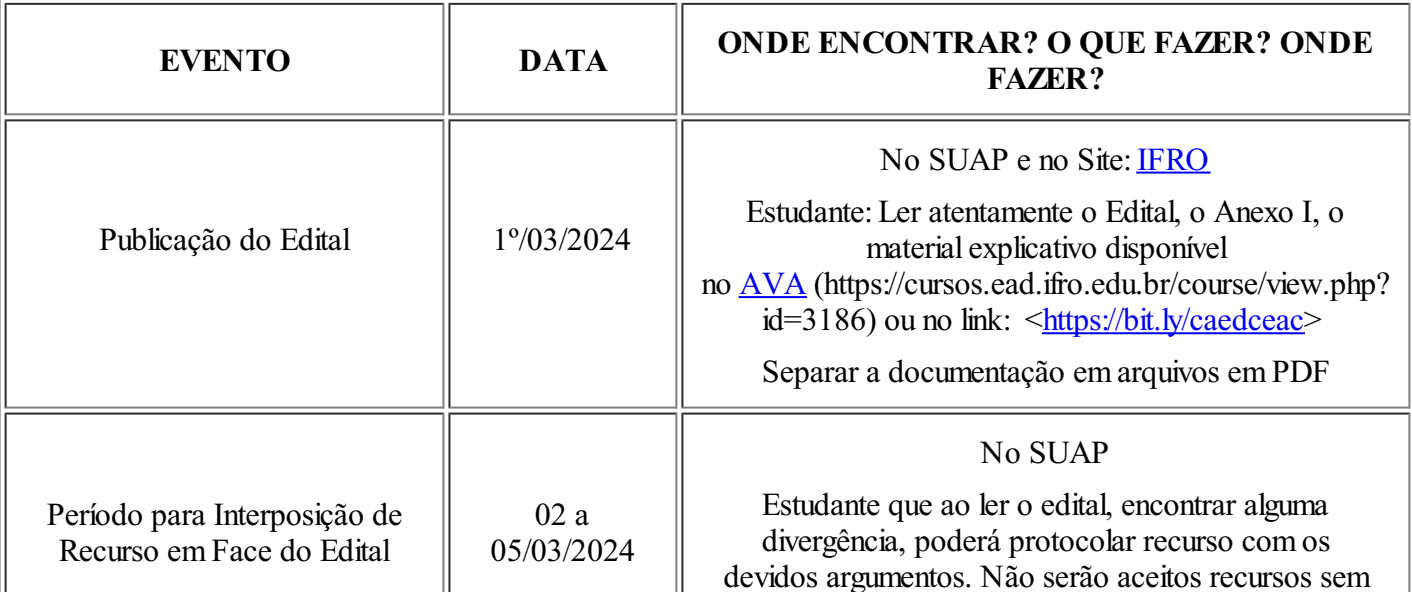

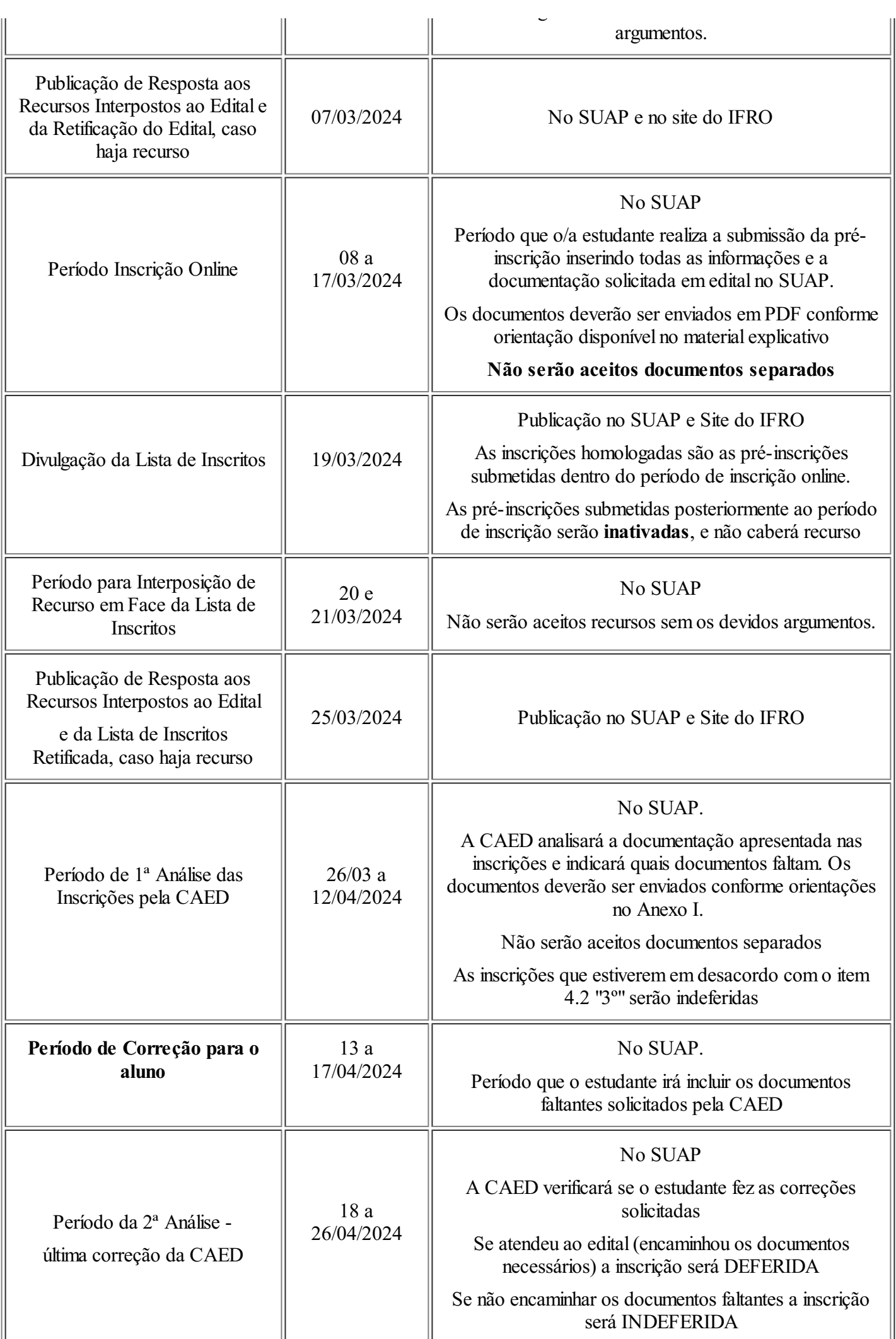

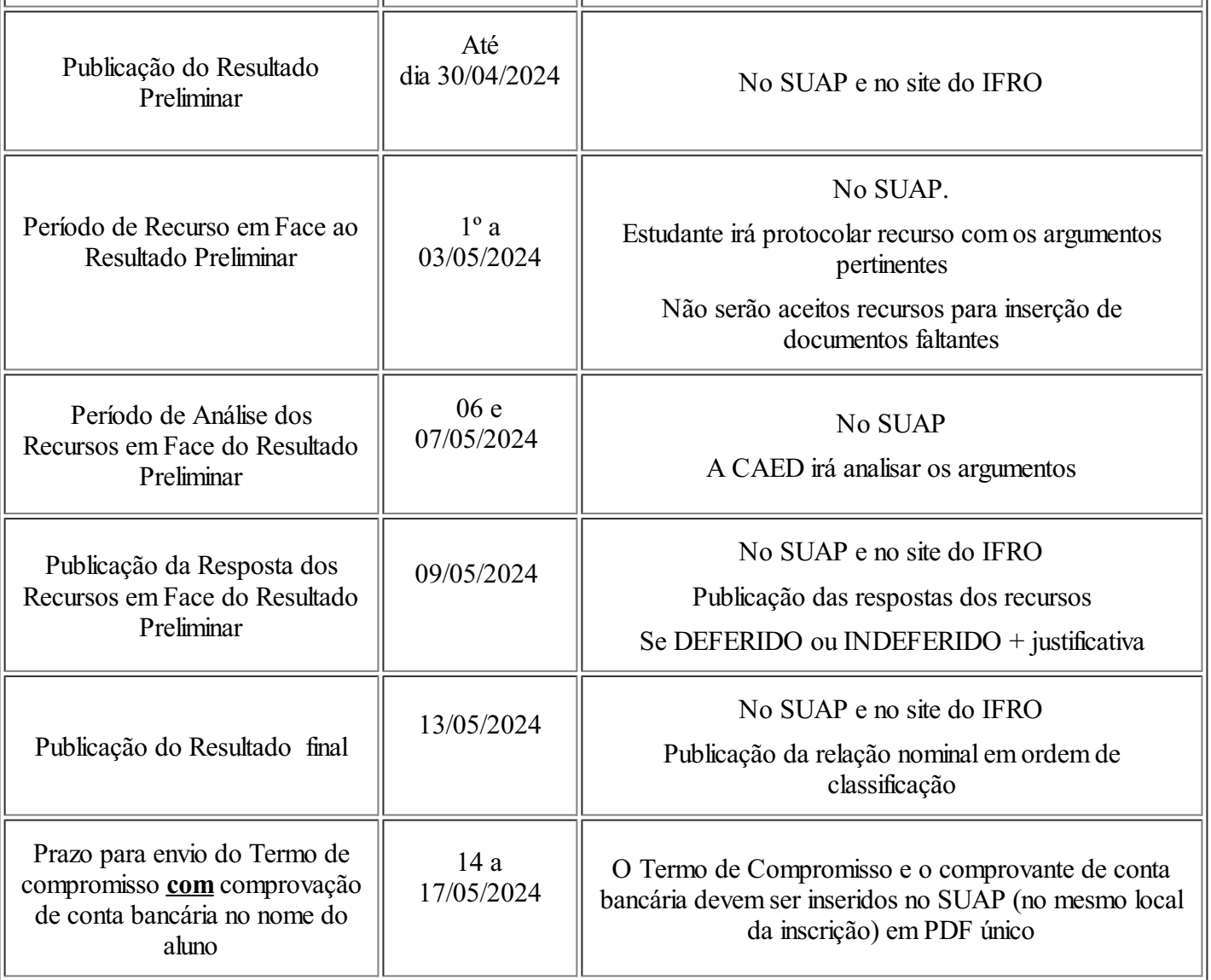

# 12. **DO ATENDIMENTO**

12.1. A CAED disponibiliza a pasta "Materiais explicativos" disponível no *link*: <u>[AVA](https://cursos.ead.ifro.edu.br/course/view.php?id=3186)</u> [\(https://cursos.ead.ifro.edu.br/course/view.php?id=3186](https://cursos.ead.ifro.edu.br/course/view.php?id=3186)) ou no *link*: [<https://bit.ly/caedceac](https://bit.ly/caedceac)> nos quais há tutoriais que podem auxiliar no processo de inscrição no Edital.

# 13. **DAS DISPOSIÇÕES FINAIS**

13.1. Este edital fica sujeito às alterações que serão divulgadas em notas complementares publicadas no site do IFRO e SUAP do Campus, conforme julgar a Coordenação de Assistência ao Educando (CAED).

13.2. A inscrição do(a) estudante implicará conhecimento e aceitação das regras e condições estabelecidas neste Edital e em outros que vierem a complementá-lo, das quais não poderá alegar desconhecimento.

13.3. Os(as) estudantes bem como seus pais/responsáveis têm garantia de total sigilo da documentação e informações prestadas à Coordenação de Assistência ao Educando (CAED).

13.4. A qualquer tempo este Edital poderá ser revogado ou cancelado, no todo ou em parte, por motivo de interesse público ou por falta de disponibilidade orçamentária, sem que isso implique direito de indenização de qualquer natureza.

13.5. As dúvidas e/ou casos omissos acerca do presente Edital serão analisadas e esclarecidas pela CAED dentro do prazo de vigência do Edital.

13.6. O presente edital entra em vigor na data de sua publicação.

### 14. **DOS ANEXOS**

- 14.1. Integram este Edital, independentemente de transcrição, os seguintes anexos:
	- a) Anexo I Relação de Documentação;
	- b) Anexo II Declaração de Composição e Renda Familiar;
	- c) Anexo III Autodeclaração de Renda (inclusive de pensão alimentícia);
	- d) Anexo IV Declaração de Residência;
	- e) Anexo V Termo de Compromisso;
	- f) Anexo VI Requerimento de Recurso.

14.2. As declarações, em formato editável (Word), encontram-se disponíveis no <u>[AVA](https://cursos.ead.ifro.edu.br/course/view.php?id=3186) [\(https://cursos.ead.ifro.edu.br/course/view.php?id=3186](https://cursos.ead.ifro.edu.br/course/view.php?id=3186)</u>) ou no link: [<https://bit.ly/caedceac](https://bit.ly/caedceac)> nos quais o(a) estudante poderá baixar em seu equipamento ou aparelho e realizar a edição (preenchimento e/ou assinatura).

14.3. Assinatura digital válida **apenas** do [SOU.GOV](https://www.gov.br/servidor/pt-br/assuntos/sou-gov).

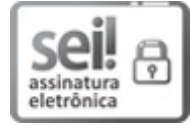

Documento assinado eletronicamente por **Jeferson Cardoso da Silva**, **Diretor(a) Geral**, em 29/02/2024, às 16:33, conforme horário oficial de Brasília, com fundamento no art. 6º, § 1º, do [Decreto](http://www.planalto.gov.br/ccivil_03/_Ato2015-2018/2015/Decreto/D8539.htm) nº 8.539, de 8 de outubro de 2015.

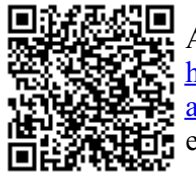

A autenticidade deste documento pode ser conferida no site https://sei.ifro.edu.br/sei/controlador\_externo.php? [acao=documento\\_conferir&id\\_orgao\\_acesso\\_externo=0](http://sei.ifro.edu.br/sei/controlador_externo.php?acao=documento_conferir&id_orgao_acesso_externo=0), informando o código verificador **2216051** e o código CRC **F1869363**.

**Referência:** Processo nº 23243.002105/2024-21 SEI nº 2216051